# **Lecture 5**

- **Announcements:**
- **Today:** 
	- Finish up functions in MIPS

# **Control flow in C**

- Invoking a function changes the control flow of a program twice.
	- 1. Calling the function
	- 2. Returning from the function
- In this example the main function calls fact twice, and fact returns twice—but to *different* locations in main.
- Each time fact is called, the CPU has to remember the appropriate return address.
- Notice that main itself is also a function! It is called by the operating system when you run the program.

```
int main()
{f}...
  t1 = fact(8);t2 = fact(3);t3 = t1 + t2;...
}
int fact(int n)
\{int i, f = 1;
  for (i = n; i > 1; i--)f = f * i;return f;
}
```
### **Function control flow MIPS**

- MIPS uses the jump-and-link instruction jal to call functions.
	- The jal saves the return address (the address of the *next* instruction) in the dedicated register  $\frac{1}{2}$ ra, before jumping to the function.
	- jal is the only MIPS instruction that can access the value of the program counter, so it can store the return address PC+4 in \$ra.

#### jal Fact

 To transfer control back to the caller, the function just has to jump to the address that was stored in \$ra.

#### jr \$ra

 Let's now add the jal and jr instructions that are necessary for our factorial example.

# **Data flow in C**

- Functions accept arguments and produce return values.
- The blue parts of the program show the actual and formal arguments of the fact function.
- The purple parts of the code deal with returning and using a result.

```
int main()
{f}...
  t1 = fact(8);t2 = fact(3);t3 = t1 + t2;...
}
int fact(int n)
{f}int i, f = 1;
  for (i = n; i > 1; i--)f = f * i;return f;
}
```
# **Data flow in MIPS**

- **MIPS** uses the following conventions for function arguments and results.
	- Up to four function arguments can be "passed" by placing them in argument registers  $\frac{2a}{a}$  before calling the function with jal.
	- A function can "return" up to two values by placing them in registers \$v0-\$v1, before returning via jr.
- These conventions are not enforced by the hardware or assembler, but programmers agree to them so functions written by different people can interface with each other.
- Later we'll talk about handling additional arguments or return values.

#### **A note about types**

- Assembly language is untyped—there is no distinction between integers, characters, pointers or other kinds of values.
- It is up to you to "type check" your programs. In particular, make sure your function arguments and return values are used consistently.
- For example, what happens if somebody passes the *address* of an integer (instead of the integer itself) to the fact function?

# **The big problem so far**

- There is a big problem here!
	- The main code uses  $$t1$  to store the result of fact(8).
	- $-$  But  $$t1$  is also used within the fact function!
- The subsequent call to fact(3) will overwrite the value of fact(8) that was stored in \$t1.

### **Nested functions**

- A similar situation happens when you call a function that then calls another function.
- **E** Let's say A calls B, which calls C.
	- The arguments for the call to C would be placed in \$a0-\$a3, thus *overwriting* the original arguments for B.
	- Similarly, jal C overwrites the return address that was saved in \$ra by the earlier jal B.

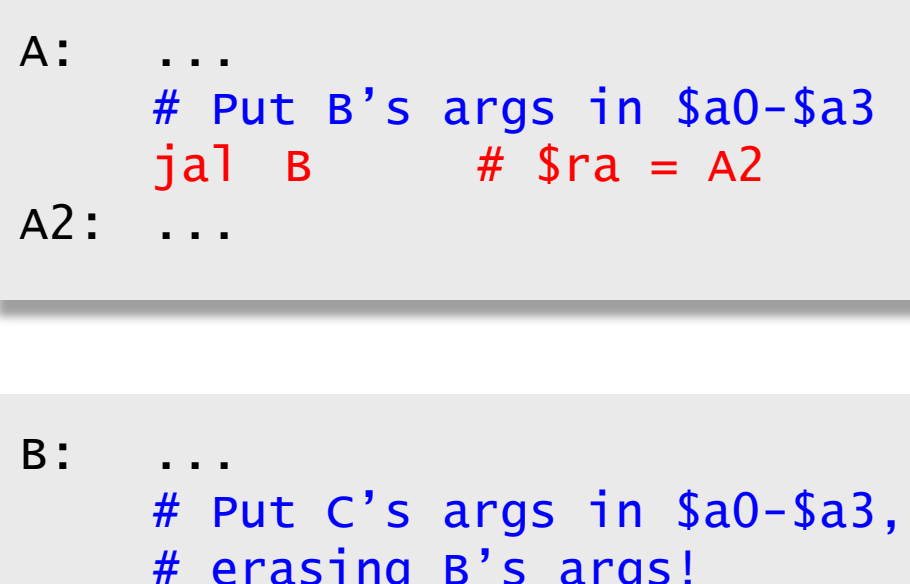

# erasing B's args! jal C # \$ra = B2 B2: ... jr \$ra # Where does # this go???

C: ... jr \$ra

# **Spilling registers**

- The CPU has a limited number of registers for use by all functions, and it's possible that several functions will need the same registers.
- We can keep important registers from being overwritten by a function call, by saving them before the function executes, and restoring them after the function completes.
- But there are two important questions.
	- Who is responsible for saving registers—the caller or the callee?
	- Where exactly are the register contents saved?

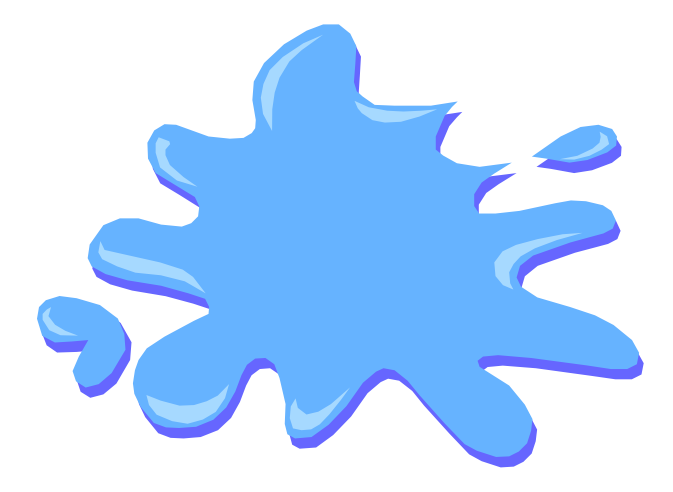

#### **Who saves the registers?**

- Who is responsible for saving important registers across function calls?
	- The caller knows which registers are important to it and should be saved.
	- The callee knows exactly which registers it will use and potentially overwrite.
- **However, in the typical "black box" programming approach, the caller** and callee do not know anything about each other's implementation.
	- Different functions may be written by different people or companies.
	- A function should be able to interface with any client, and different implementations of the same function should be substitutable.
- So how can two functions cooperate and share registers when they don't know anything about each other?

# **The caller could save the registers…**

- One possibility is for the *caller* to save any important registers that it needs before making a function call, and to restore them after.
- $\blacksquare$  But the caller does not know what registers are actually written by the function, so it may save more registers than necessary.
- In the example on the right, frodo wants to preserve \$a0, \$a1, \$s0 and \$s1 from gollum, but gollum may not even use those registers.

```
frodo: li $a0, 3
      li $a1, 1
      li $s0, 4
      li $s1, 1
      # Save registers
      # $a0, $a1, $s0, $s1
      jal gollum
      # Restore registers
      # $a0, $a1, $s0, $s1
      add $v0, $a0, $a1
      add $v1, $s0, $s1
      jr $ra
```
### **…or the callee could save the registers…**

- Another possibility is if the *callee* saves and restores any registers it might overwrite.
- For instance, a gollum function that uses registers \$a0, \$a2, \$s0 and \$s2 could save the original values first, and restore them before returning.
- $\blacksquare$  But the callee does not know what registers are important to the caller, so again it may save more registers than necessary.

gollum: # Save registers # \$a0 \$a2 \$s0 \$s2 li \$a0, 2 li \$a2, 7 li \$s0, 1 li \$s2, 8 ... # Restore registers # \$a0 \$a2 \$s0 \$s2 jr \$ra

# **…or they could work together**

- MIPS uses conventions again to split the register spilling chores.
- The *caller* is responsible for saving and restoring any of the following caller-saved registers that it cares about.

#### \$t0-\$t9 \$a0-\$a3 \$v0-\$v1

In other words, the callee may freely modify these registers, under the assumption that the caller already saved them if necessary.

 The *callee* is responsible for saving and restoring any of the following callee-saved registers that it uses. (Remember that \$ra is "used" by jal.)

#### $$s0-$s7$   $$ra$

Thus the caller may assume these registers are not changed by the callee.

 $-$  \$ra is tricky; it is saved by a callee who is also a caller.

 Be especially careful when writing nested functions, which act as both a caller and a callee!

### **Register spilling example**

**This convention ensures that the caller and callee together save all of** the important registers–frodo only needs to save registers \$a0 and \$a1, while gollum only has to save registers \$s0 and \$s2.

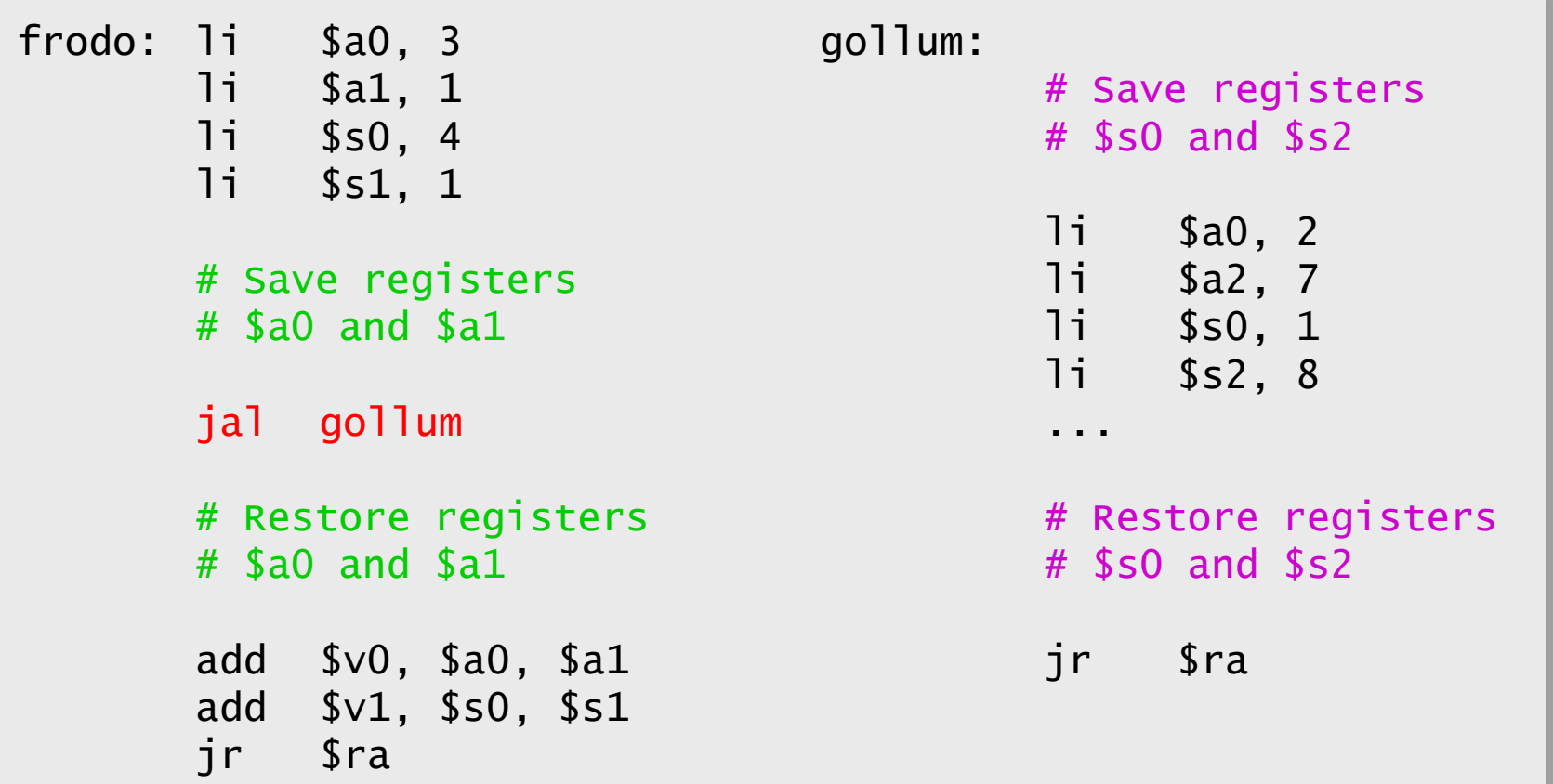

#### **How to fix factorial**

- In the factorial example, main (the caller) should save two registers.
	- $-$  \$t1 must be saved before the second call to fact.
	- \$ra will be implicitly overwritten by the jal instructions.
- But fact (the callee) does not need to save anything. It only writes to registers \$t0, \$t1 and \$v0, which should have been saved by the caller.

#### **Where are the registers saved?**

- **Now we know who is responsible for saving which registers, but we still** need to discuss where those registers are saved.
- It would be nice if each function call had its own private memory area.
	- This would prevent other function calls from overwriting our saved registers—otherwise using memory is no better than using registers.
	- We could use this private memory for other purposes too, like storing local variables.

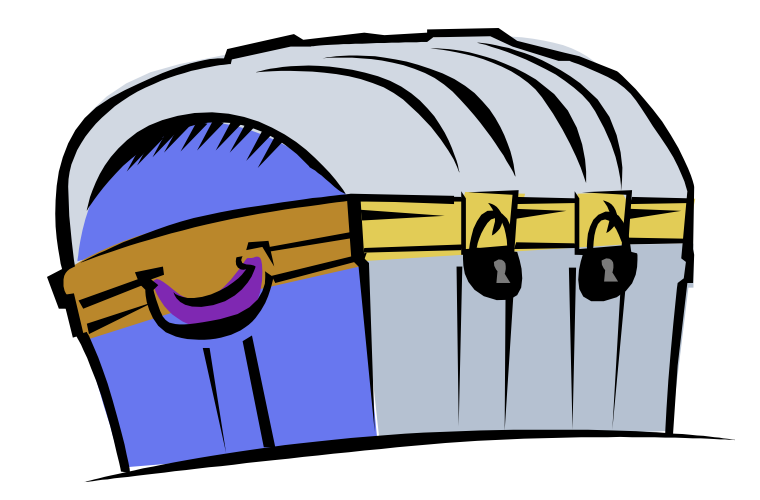

## **Function calls and stacks**

- Notice function calls and returns occur in a stack-like order: the most recently called function is the first one to return.
	- 1. Someone calls A
	- 2. A calls B
	- 3. B calls C
	- 4. C returns to B
	- 5. B returns to A
	- 6. A returns
- Here, for example, C must return to B *before* B can return to A.

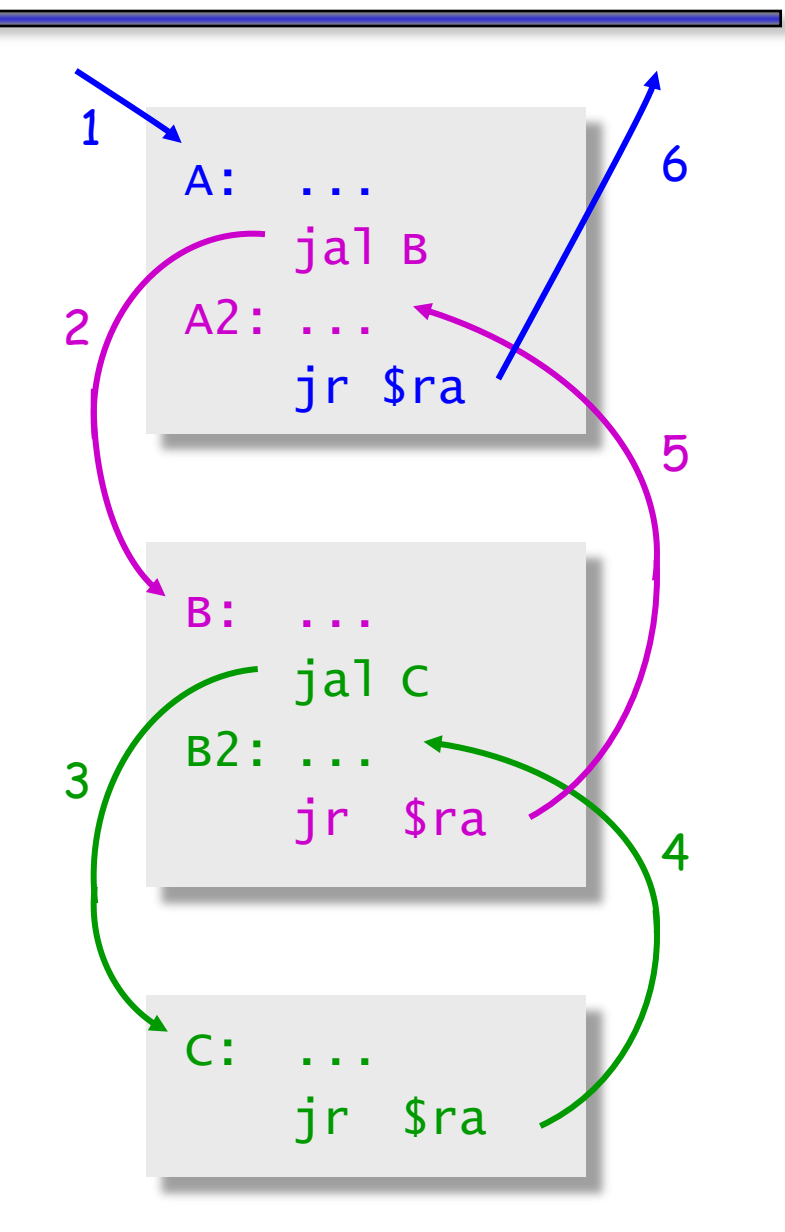

# **Stacks and function calls**

- It's natural to use a stack for function call storage. A block of stack space, called a stack frame, can be allocated for each function call.
	- When a function is called, it creates a new frame onto the stack, which will be used for local storage.
	- Before the function returns, it must pop its stack frame, to restore the stack to its original state.
- The stack frame can be used for several purposes.
	- Caller- and callee-save registers can be put in the stack.
	- The stack frame can also hold local variables, or extra arguments and return values.

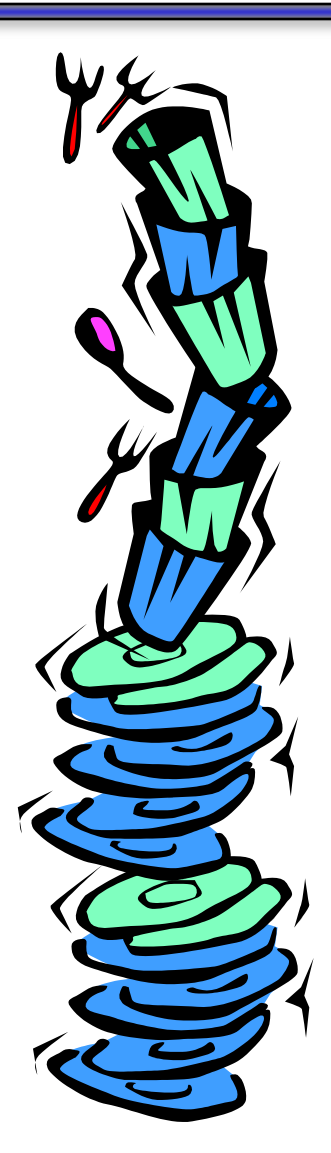

# **The MIPS stack**

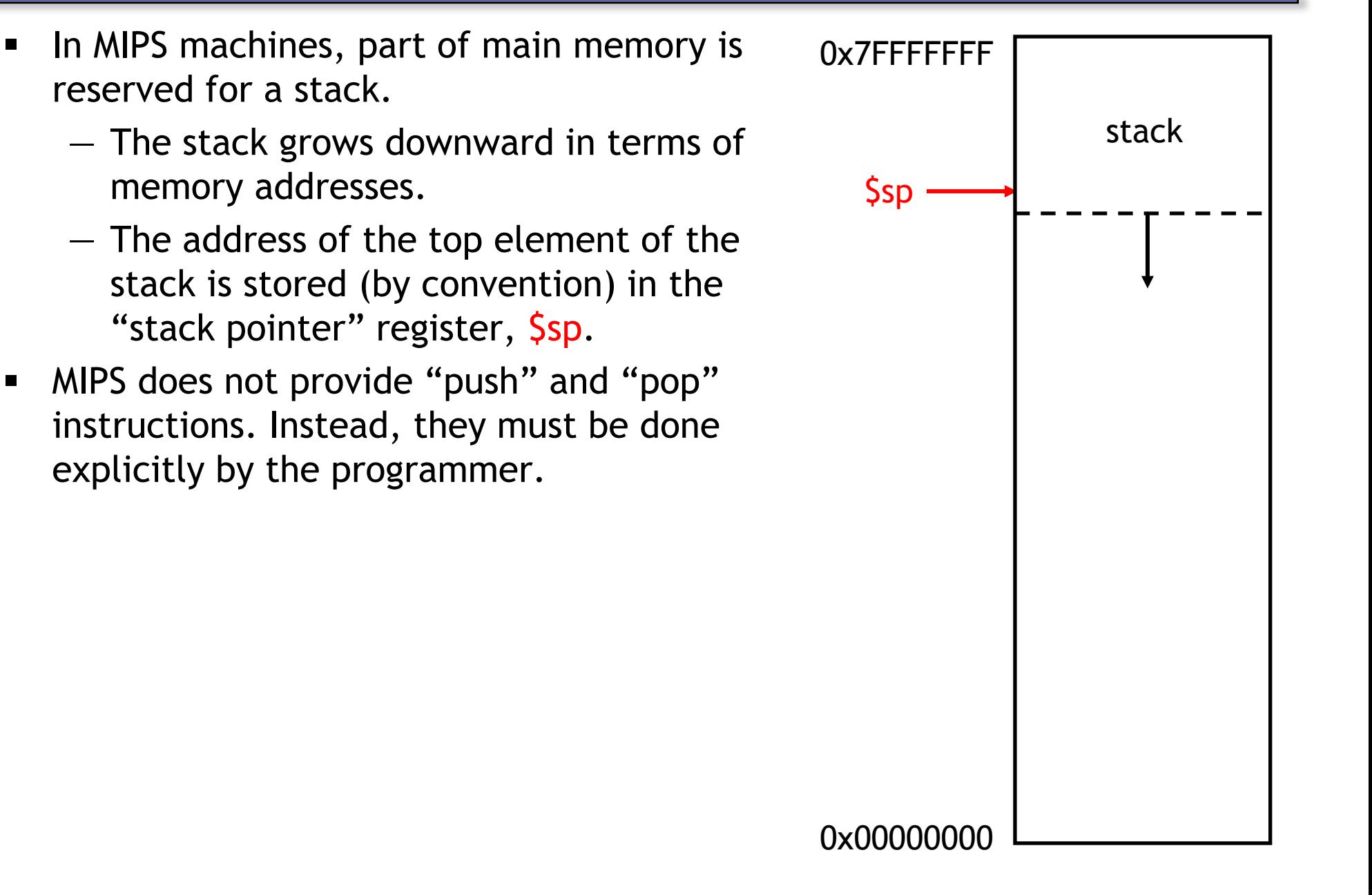

#### **Pushing elements**

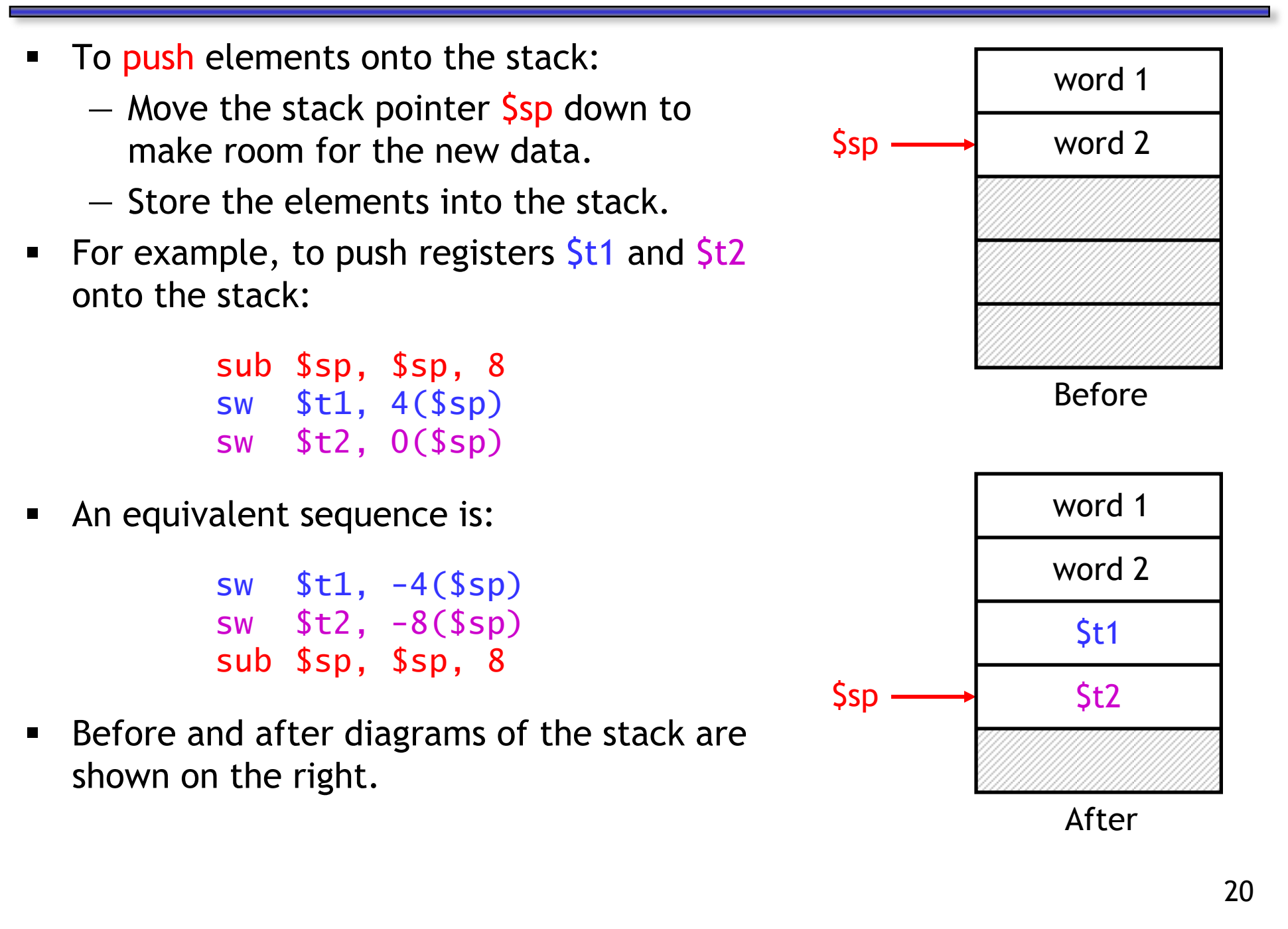

# **Accessing and popping elements**

- You can access any element in the stack (not just the top one) if you know where it is relative to \$sp.
- For example, to retrieve the value of  $St1$ :

lw \$s0, 4(\$sp)

- You can pop, or "erase," elements simply by adjusting the stack pointer upwards.
- To pop the value of  $$t2$ , yielding the stack shown at the bottom:

addi \$sp, \$sp, 4

• Note that the popped data is still present in memory, but data past the stack pointer is considered invalid.

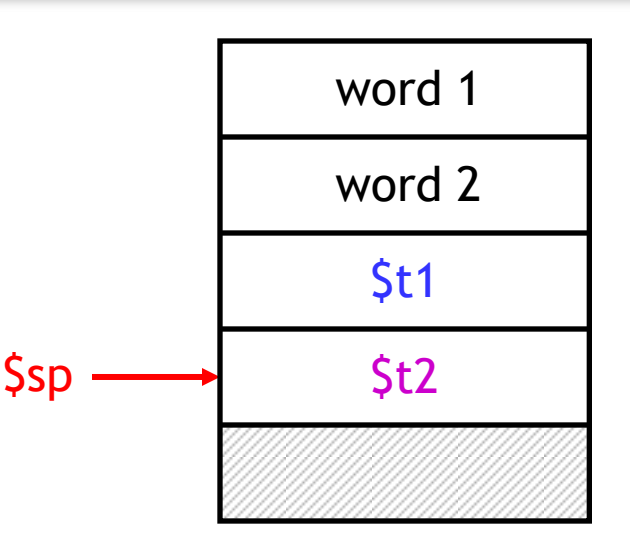

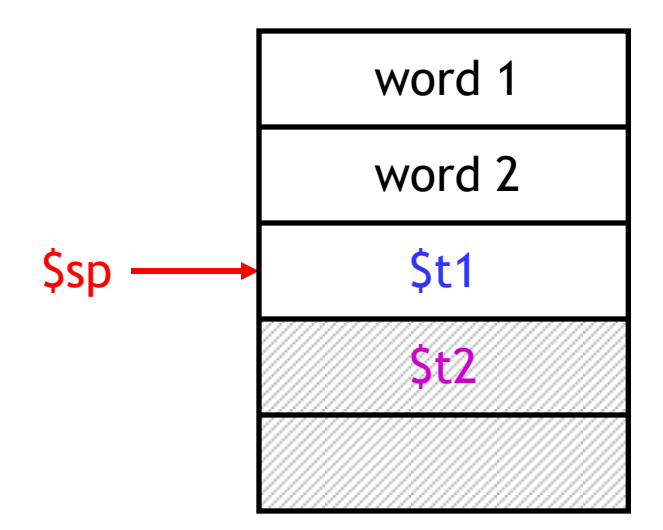

# **Summary**

- Today we focused on implementing function calls in MIPS.
	- We call functions using jal, passing arguments in registers \$a0-\$a3.
	- $-$  Functions place results in  $$v0-$v1$  and return using jr  $$ra.$
- **Managing resources is an important part of function calls.** 
	- To keep important data from being overwritten, registers are saved according to conventions for caller-save and callee-save registers.
	- Each function call uses stack memory for saving registers, storing local variables and passing extra arguments and return values.
- Assembly programmers must follow many conventions. Nothing prevents a rogue program from overwriting registers or stack memory used by some other function.